## **Cómo configurar Mis Favoritos**

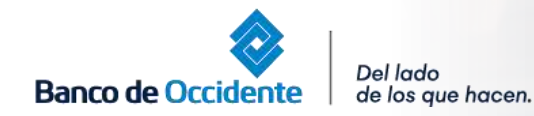

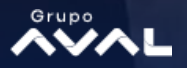

Great Place **Work** Certificada **1. Servicio Mis Favoritos:** Este opción te ofrece acceso fácil y rápido a las funcionalidades más usadas. Para configurarlas a la opción mis favoritos deberás: 1. Dar clic en el botón Mis Favoritos

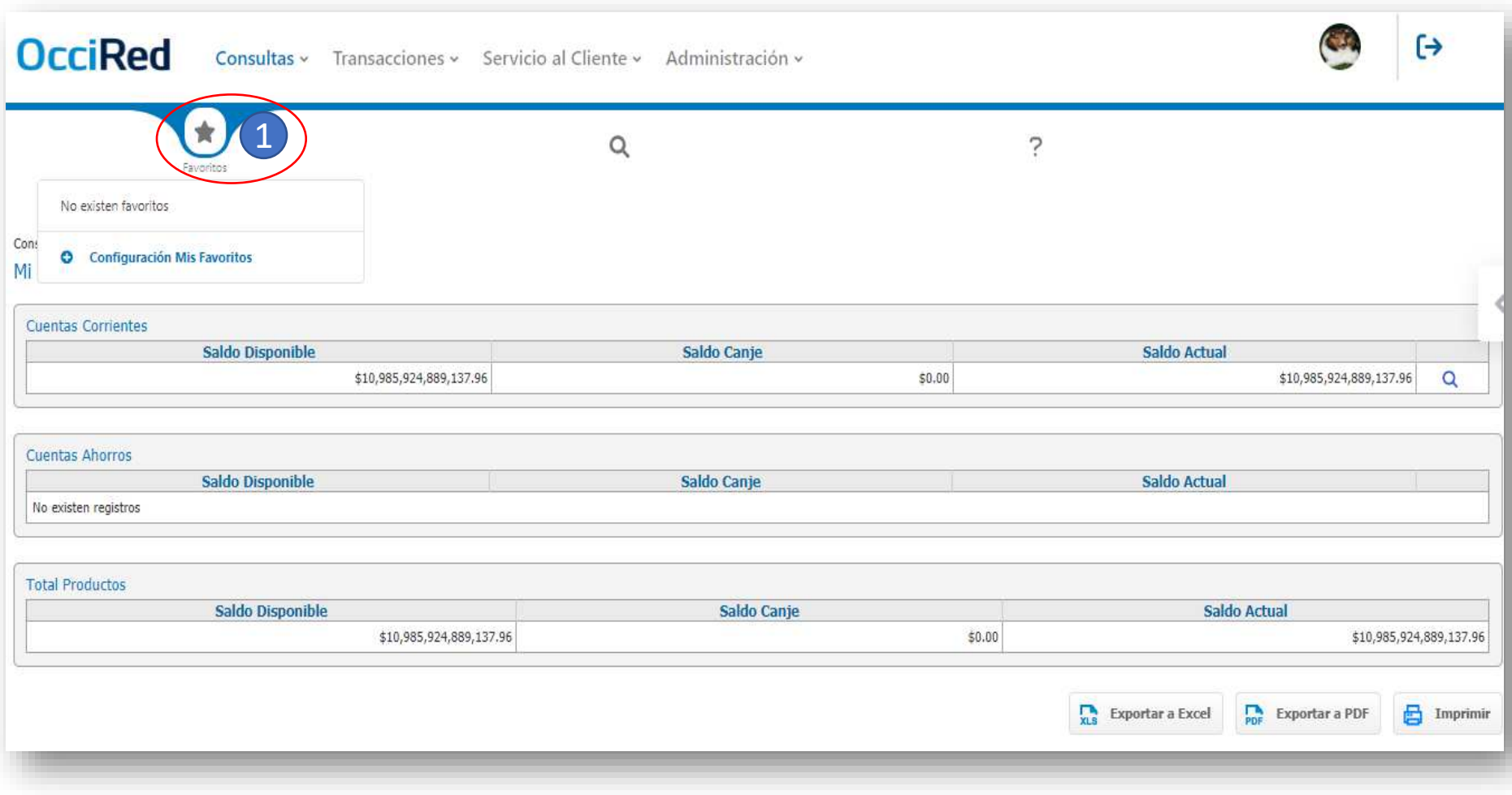

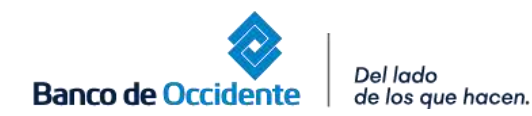

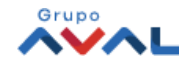

## **2.** Para agregar tu favorito dar clic en el botón "Agregar Favoritos"

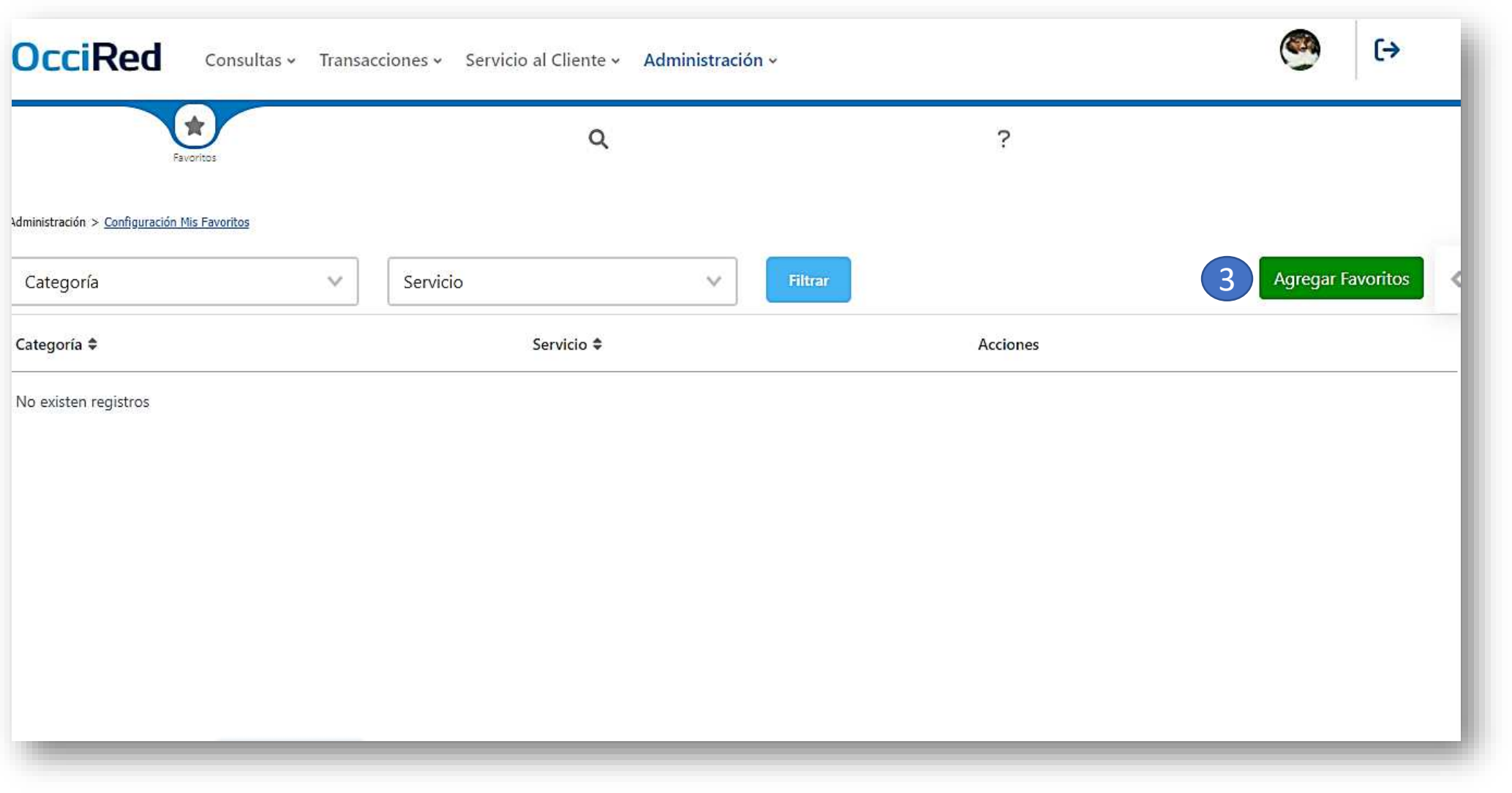

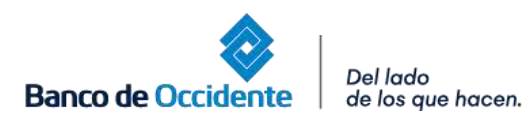

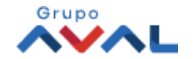

## **3. Configuración favoritos:** Dentro de esta sección podrás crear las funcionalidades por categoría y por servicio.

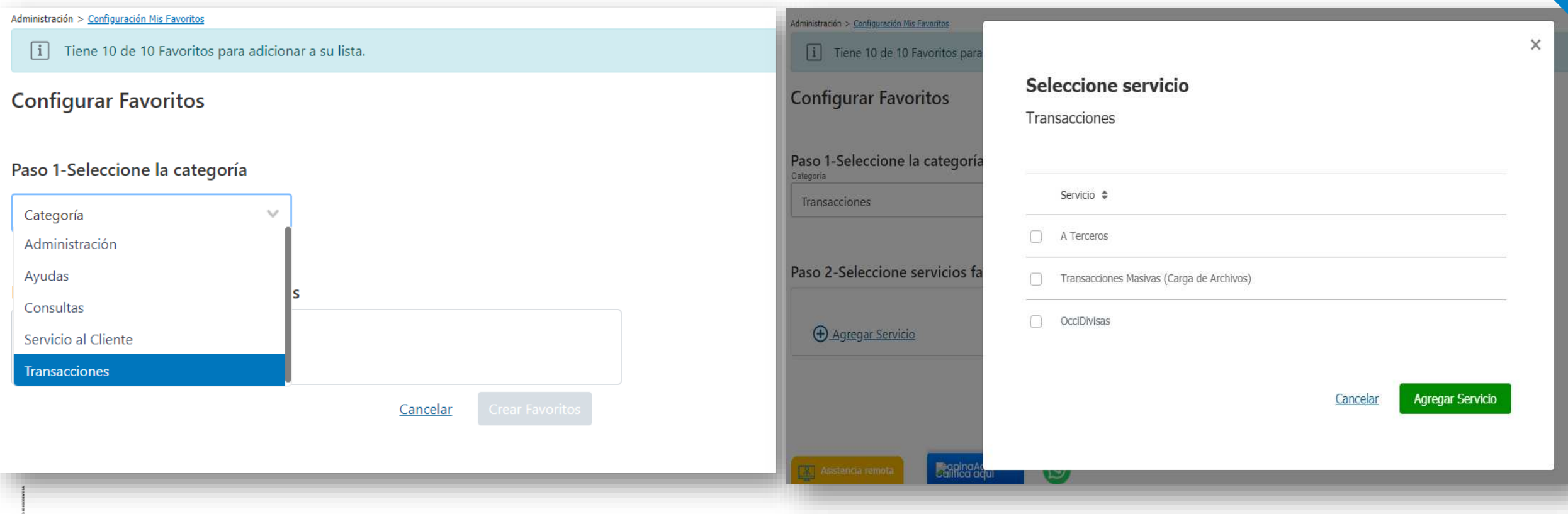

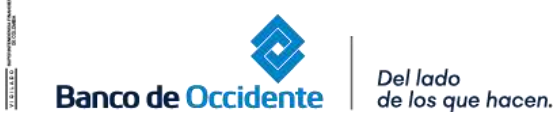

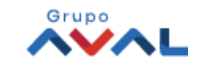

**4.Configuración de Favoritos:** Una vez realices el paso 1 y 2 verifica que los servicios se encuentren seleccionados y posterior a esto, dar clic al botón "Crear Favoritos".

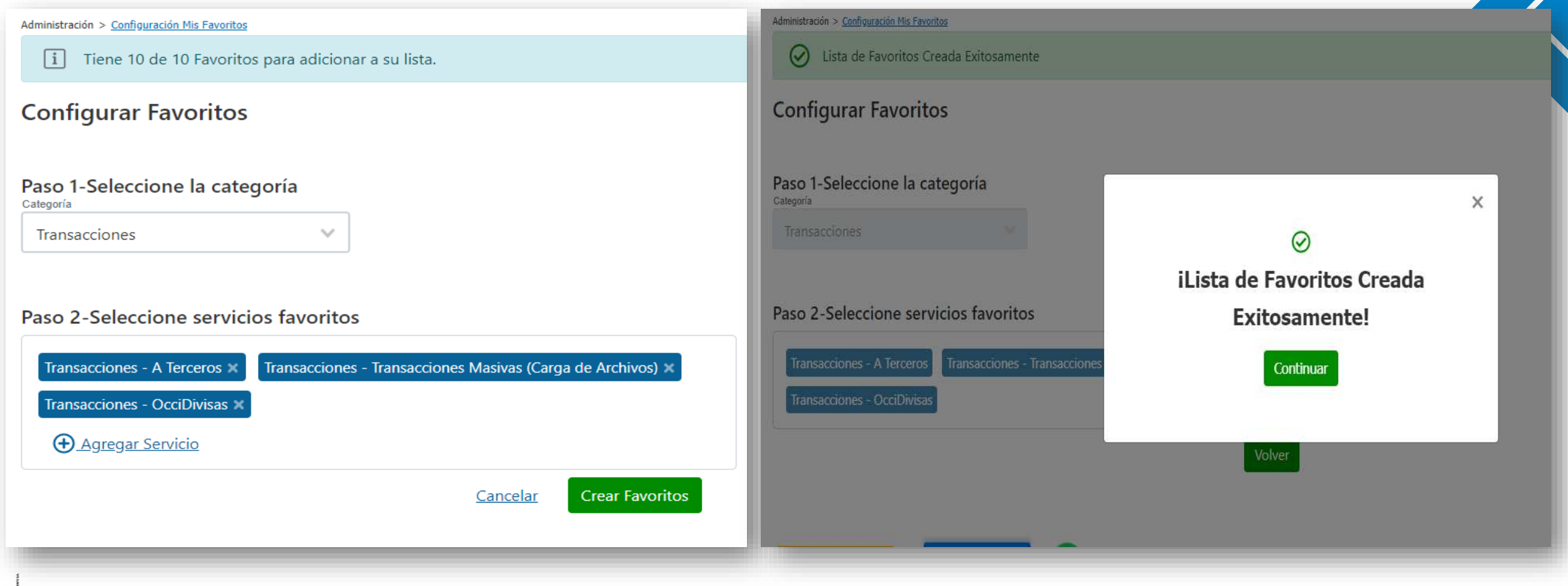

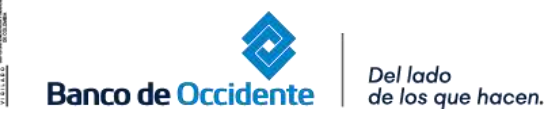

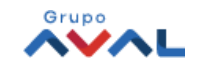